# **da para jogar na loteria pela internet**

- 1. da para jogar na loteria pela internet
- 2. da para jogar na loteria pela internet :melhor plataforma de slots
- 3. da para jogar na loteria pela internet :blazer com cassino

### **da para jogar na loteria pela internet**

#### Resumo:

**da para jogar na loteria pela internet : Inscreva-se em mka.arq.br e descubra o tesouro das apostas! Ganhe um bônus especial e inicie sua busca pela fortuna!**  contente:

O Aplicativo das Loterias CAIXA é

gratuito para download e pode ser usado para realizar apostas nas Loterias da CAIXA,

visualizar próximos sorteios, verificar resultados, conhecer a distribuição da

arrecadação de loterias, marcar apostas favoritas e muito mais, tudo de forma

conveniente e a qualquer hora, em da para jogar na loteria pela internet qualquer lugar dentro do território

Agora jogar nas Loterias CAIXA ficou mais fácil!

O Aplicativo das Loterias CAIXA é

gratuito para download e pode ser usado para realizar apostas nas Loterias da CAIXA,

visualizar próximos sorteios, verificar resultados, conhecer a distribuição da

arrecadação de loterias, marcar apostas favoritas e muito mais, tudo de forma

conveniente e a qualquer hora, em da para jogar na loteria pela internet qualquer lugar dentro do território

nacional.

-

Para isso, basta ser maior de 18 anos, possuir um CPF válido e um cartão de crédito ativo. O serviço estará disponível 24 horas por dia, 7 dias por semana. Porém, o horário de encerramento das apostas obedece à mesma regra das apostas registradas nas lotéricas e nos demais canais eletrônicos.

Com o aplicativo Loterias CAIXA você pode:

Realizar apostas para todas as modalidades das Loterias CAIXA, com exceção da Loteria Federal, utilizando opções como apostas múltiplas, Surpresinha e Teimosinha. Com a Teimosinha, por exemplo, é possível programar as suas apostas para todo o mês, considerando o valor mínimo de compras de R\$ 30,00;

- Consultar o histórico de apostas

realizadas;

- Conferir o resultado dos concursos;
- Conferir se a aposta realizada pelo

app foi premiada e iniciar o processo de resgate do prêmio;

- Conferir se os bilhetes

comprados em da para jogar na loteria pela internet Unidades Lotéricas estão premiados, por meio da leitura de código de

barras;

- Customizar as suas apostas com o Rapidão;
- Acompanhar em da para jogar na loteria pela internet tempo real a destinação da arrecadação das Loterias CAIXA;
- Conhecer o Programa de Jogo Responsável

das Loterias CAIXA, um conjunto de medidas para promover educação e orientação para um

jogo saudável. A CAIXA disponibiliza informações e orientações no telefone 0800-726-0207, Opção 7 (Loterias) – 3 (Jogo Responsável) e pelo site jogoresponsavel. Você também pode buscar informações nos Centros de Atenção Psicossocial (CAPS) do Ministério da Saúde.

Baixe agora e aumente suas chances de ganhar. Já pensou?

### **da para jogar na loteria pela internet :melhor plataforma de slots**

## **da para jogar na loteria pela internet**

A Caixa Econômica Federal (CEF) é uma instituição financeira brasileira de grande importância, e quando se trata de transações internacionais, é comum que sejam necessários códigos SWIFT/BIC. Neste artigo, explicaremos o que é isso e como encontrar os códigos certos para a Caixa Econômica federal.

#### **da para jogar na loteria pela internet**

SWIFT (Society for Worldwide Interbank Financial Telecommunication) e BIC (Business Identifier Code) são rótulos únicos usados para identificar instituições financeiras em da para jogar na loteria pela internet todo o mundo. Esses códigos são usados em da para jogar na loteria pela internet transferências e outras transações internacionais para garantir que o dinheiro chegue ao destino certo.

### **Códigos SWIFT/BIC da Caixa Econômica Federal**

A Caixa Econômica Federal usa diferentes códigos SWIFT/BIC para os vários serviços bancários que eles oferecem. O código primário para a Caixa Geral é**CEFXBRSPXXX**. No entanto, se você não estiver certo sobre qual código usar, é recomendável consultar o destinatário ou entrar em da para jogar na loteria pela internet contato diretamente com a

instituição financeira.

#### **Como encontrar os códigos SWIFT/BIC certo**

- Consulte a instituição financeira receptora para obter os códigos corretos.
- Verifique o site da Caixa Econômica Federal ou entre em da para jogar na loteria pela internet contato com seu suporte.
- Utilize um site confiável, como o /mines-fezbet-2024-08-09-id-35694.html, para encontrar os códigos swift/bic dos quais você precisa.

### **Conclusão**

Os códigos SWIFT/BIC desempenham um papel importante em da para jogar na loteria pela internet transações internacionais. Com esse conhecimento, você estará bem equipado para realizar transações internacionais com confiança usando a Caixa Econômica Federal.

O artigo acima cobre tudo o que você precisa saber sobre como encontrar os códigos SWIFT/BIC corretos para a Caixa Econômica Federal e como realizar transações internacionais com eles.

Usando um serviço confiável, como o Wise, você pode facilmente encontrar os código dont taxa de conversão é muito boa, especialmente se comparada com outras instituições financeiras internacionais.

a certos critérios antes de reivindicar oficialmente seu prêmio. O Guia Final para de Loteria Sul-Africanos - theLotter thelotter : sites de jogos de azar on-line icanos-guia de loteria que possuem uma licença do National Gambling Board na Africa do ul são legais e perfeitamente bons para os moradores se inscreverem e

### **da para jogar na loteria pela internet :blazer com cassino**

### **Inglaterra y Escocia podrán seleccionar 26 jugadores para el Europeo**

La UEFA ha acordado aumentar el número de jugadores en las convocatorias para el próximo Europeo de Naciones, permitiendo a Inglaterra y Escocia seleccionar 26 jugadores en lugar de los tradicionales 23.

Este límite de 26 jugadores, introducido como medida de emergencia para el Europeo de 2024, enfrentado a aplazamientos y retrasos por la pandemia de Covid-19, seguirá en vigor para el próximo campeonato tras una votación del comité de competiciones nacionales. La propuesta necesita ahora la aprobación final del comité ejecutivo de la UEFA, lo que podría producirse este mismo mes.

#### **Los entrenadores aprueban el límite de 26 jugadores**

El entrenador de la selección inglesa, Gareth Southgate, se ha mostrado favorable a esta medida, ya que considera que los esfuerzos físicos realizados durante la temporada requieren una gestión cuidadosa de los minutos de sus jugadores a lo largo del torneo. Southgate ha declarado recientemente que un mayor número de convocados facilitaría la toma de decisiones, especialmente en lo relativo a temas médicos: "Tenemos que tomar las decisiones más acertadas con los datos disponibles y, en este momento, algunas de ellas serán decisiones médicas. Hemos gestionado bien estas situaciones en los dos últimos campeonatos, pero con 23 jugadores es más difícil".

#### **Designación de árbitros para el Europeo**

La UEFA ha anunciado también los nombres de los árbitros designados para el Europeo, entre los que se encuentran los ingleses Michael Oliver y Anthony Taylor. Stuart Burt, Dan Cook, Gary Beswick y Adam Nunn actuarán como árbitros asistentes, mientras que Stuart Atwell y David Coote formarán parte de los equipos VAR.

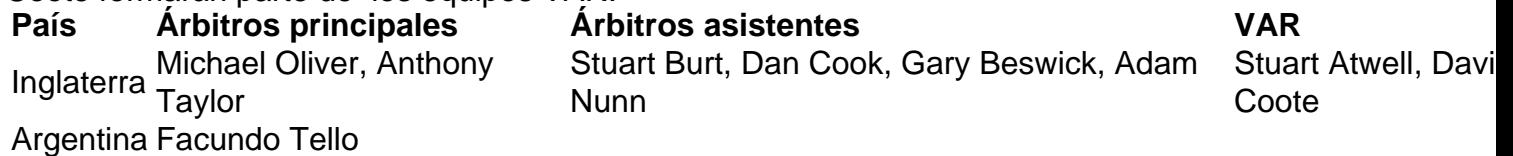

En virtud de un programa de intercambio con la CONMEBOL, el árbitro argentino Facundo Tello dirigirá partidos en Alemania, aunque no figura en la lista la francesa Stéphanie Frappert, quien en 2024 se convirtió en la primera mujer en dirigir un partido del Europeo masculino.

Author: mka.arq.br

Subject: da para jogar na loteria pela internet

Keywords: da para jogar na loteria pela internet Update: 2024/8/9 21:02:50